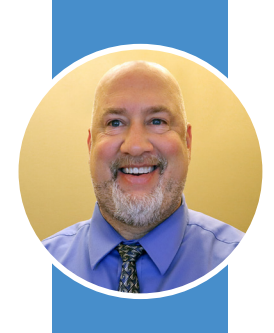

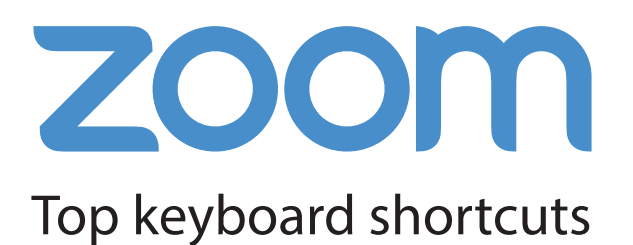

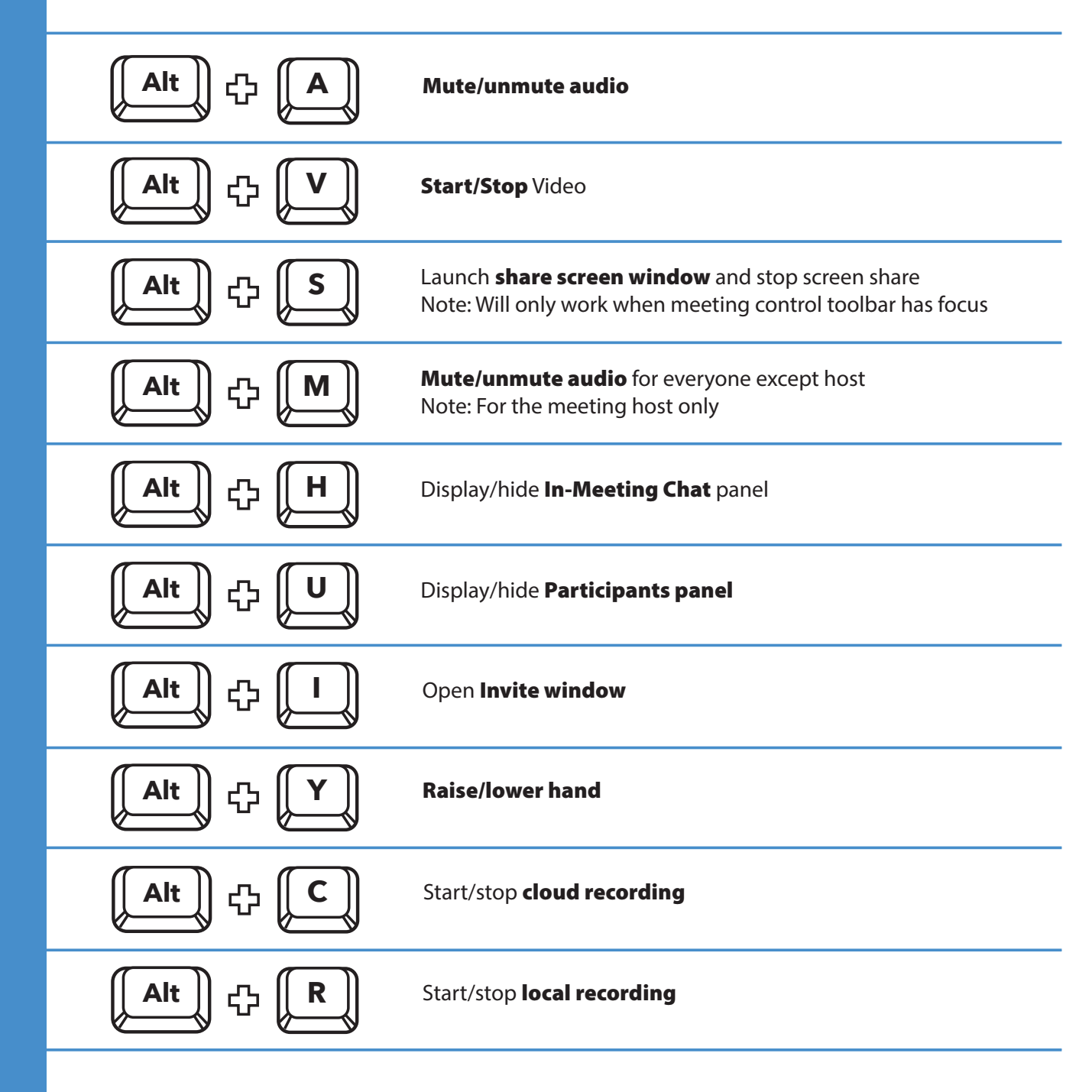

Visit my website for more free resources, articles and videos: [chrismenardtraining.com](https://chrismenardtraining.com)

My YouTube channel has hundreds of Microsoft Office tutorials: [youtube.com/chrismenardtraining](https://youtube.com/chrismenardtraining)